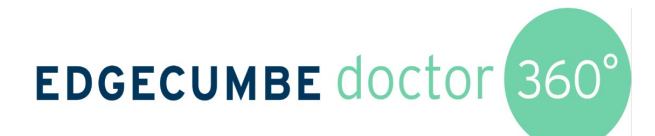

## **Process Flow Chart**

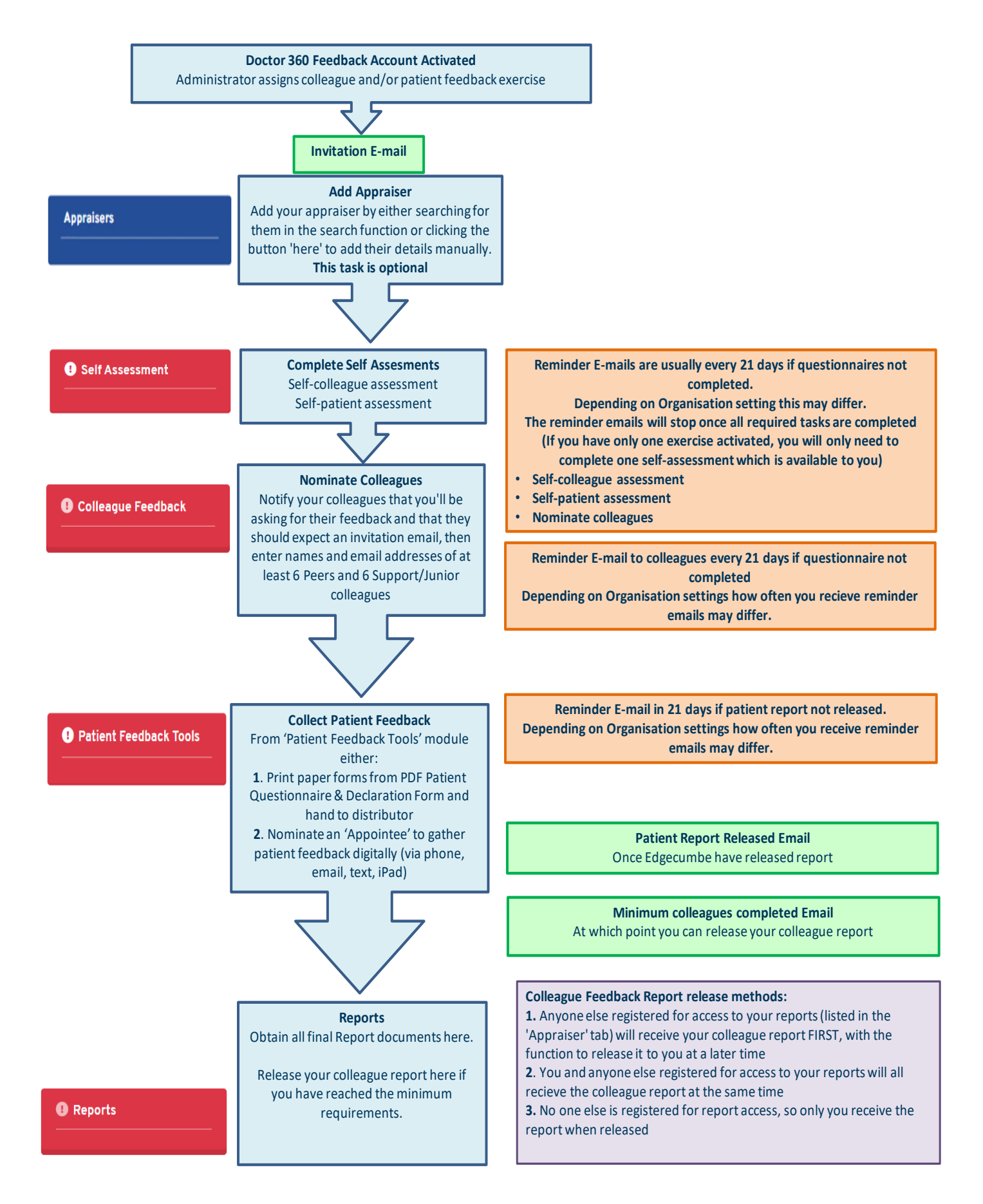